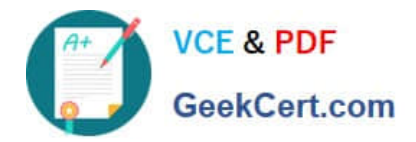

# **1Z0-1080-22Q&As**

Oracle Planning 2022 Implementation Professional

## **Pass Oracle 1Z0-1080-22 Exam with 100% Guarantee**

Free Download Real Questions & Answers **PDF** and **VCE** file from:

**https://www.geekcert.com/1z0-1080-22.html**

100% Passing Guarantee 100% Money Back Assurance

Following Questions and Answers are all new published by Oracle Official Exam Center

**C** Instant Download After Purchase

- **83 100% Money Back Guarantee**
- 365 Days Free Update
- 800,000+ Satisfied Customers

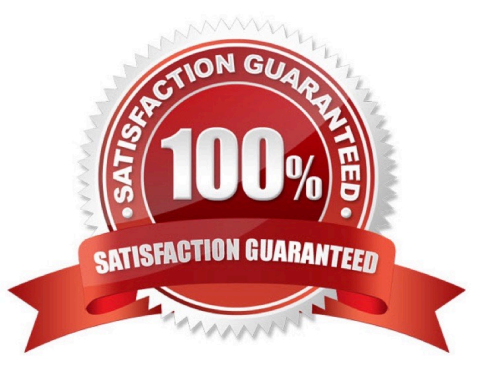

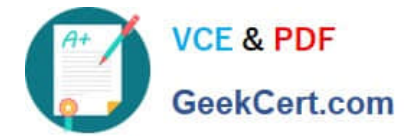

#### **QUESTION 1**

What would be the recommended module-based cube architecture for a company wanting to enable Financials and Capital, as well as create a Detailed Sales Forecasting cube with complex allocations and calculations, corresponding sales reporting cube, and consolidated reporting cube? (Choose the best answer.)

- A. 3 BSO cubes (1 required for the modules +2 custom BSO cubes), 2 ASO cubes
- B. 2 BSO cubes (1 required for the modules +1 custom BSO cubes), 2 ASO cubes
- C. 3 custom BSO cubes, 2 ASO cubes
- D. 3 BSO cubes (2 required for the modules +1 custom BSO cube), 2 ASO cubes

Correct Answer: D

#### **QUESTION 2**

In Financials, you want to see asset related expenses such as depreciation, amortization, and insurance. Which describes the steps you can take to set this up? (Choose the best answer.)

A. Set up the Equipment Expense Reporting Capex data map to map asset related expenses to Financials.

B. On the Configure page for Capital, select the option to map Capital accounts to financial accounts. Then for each Capital account, select a financial account to map to.

C. On the Configure page for Financials, when enabling features, include a custom dimension to store asset related information.

D. On the Configure page for Financials, select Asset Accounts to set up the accounts from Capital that map to Financials.

Correct Answer: B

Reference: https://docs.oracle.com/en/cloud/saas/planning-budgeting-cloud/epbca/GUID-71622AFD-C1F0-4D40-A36F-85FA8AA305B6.pdf (8-6)

#### **QUESTION 3**

If the HSP\_VIEW dimension exists in the cube, what feature has been enabled? (Choose the best answer.)

- A. Rolling Forecast
- B. Intercompany Eliminations
- C. Multicurrency
- D. Sandboxes

Correct Answer: D

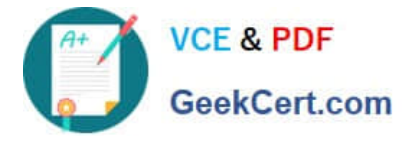

When a cube is enabled for sandboxes, the HSP\_View dimension is created.

Reference: https://docs.oracle.com/en/cloud/saas/planning-budgeting-cloud/pfusa/the\_hsp\_view\_dimension.html

### **QUESTION 4**

A company has enabled Financials and now would like to make changes to the initial configuration. Which three changes can be made? (Choose three.)

- A. Enabling Expense
- B. Enabling Income Statement
- C. Disabling already enabled features
- D. Adding custom dimensions
- E. Enabling Rolling Forecast
- F. Removing custom dimensions

#### Correct Answer: ABE

Reference: https://docs.oracle.com/en/cloud/saas/planning-budgetingcloud/epbca/fin\_enabling\_financials\_features\_110xdb25742f.html

#### **QUESTION 5**

When setting up a data map, which two options are available for handling unmapped dimensions? (Choose two.)

A. Selecting a single unmapped dimension member on the source to map to multiple unmapped dimension members on the target

B. Selecting multiple unmapped dimension members on the source to map to multiple unmapped dimension members on the target

C. Selecting multiple unmapped dimension members on the source to map to a single unmapped dimension member on the target

D. Selecting a single unmapped dimension member on the source to map to a single unmapped dimension member on the target

Correct Answer: CD

Reference: https://docs.oracle.com/en/cloud/saas/planning-budgetingcloud/pfusa/mapping\_unmapped\_dimensions.html

[Latest 1Z0-1080-22 Dumps](https://www.geekcert.com/1z0-1080-22.html) [1Z0-1080-22 PDF Dumps](https://www.geekcert.com/1z0-1080-22.html) [1Z0-1080-22 Braindumps](https://www.geekcert.com/1z0-1080-22.html)